# Package 'alfr'

July 19, 2019

Type Package

Title Connectivity to 'Alfresco' Content Management Repositories

Version 1.2.1

Author Roy Wetherall <rwetherall@gmail.com>

Maintainer Roy Wetherall <rwetherall@gmail.com>

Description Allows you to connect to an 'Alfresco' content management repository and interact with its contents using simple and intuitive functions. You will be able to establish a connection session to the 'Alfresco' repository, read and upload content and manage folder hierarchies. For more details on the 'Alfresco' content management repository see <https://www.alfresco.com/ecm-software/document-management>.

**Depends** R  $(>= 3.5.0)$ 

License GPL-3 | file LICENSE

URL https://github.com/rwetherall/alfr,

https://rwetherall.github.io/alfr/

BugReports https://github.com/rwetherall/alfr/issues

Encoding UTF-8

LazyData true

RoxygenNote 6.1.1

Imports httr, jsonlite, magrittr, stringr

Suggests devtools, httptest, roxygen2, testthat, knitr, rmarkdown, covr, remotes, spelling, fs

VignetteBuilder knitr

SystemRequirements Alfresco Content Repository (Community or Enterprise)

Language en-US

NeedsCompilation no

Repository CRAN

Date/Publication 2019-07-19 04:30:04 UTC

# R topics documented:

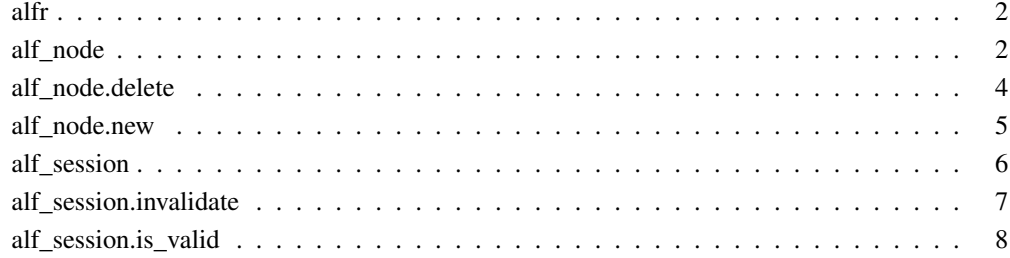

#### alfr *alfr: A package for connecting with Alfresco*

# Description

The alfr package provides a way to connect to Alfresco and interact with the contents of the repository.

# Session

- alf\_session connection session to an Alfresco repository
- alf\_session.is\_valid determine whether the session connection to an Alfresco repository is still valid
- alf\_session.invalidate invalidates a session so it can no longer use used to connect to an Alfresco repository

#### Nodes

- alf\_node get the details of a folder or content node
- alf\_node.new creates a new folder or content node
- alf\_node.delete deletes a folder or content node

# Author(s)

Roy Wetherall <rwetherall@gmail.com>

#### Description

Gets the details of an Alfresco repository node matching node\_id or, if provided, the node at relative\_path relative to node\_id.

# Usage

```
alf_node(session, node_id = "-root-", relative_path = NULL)
```
#### Arguments

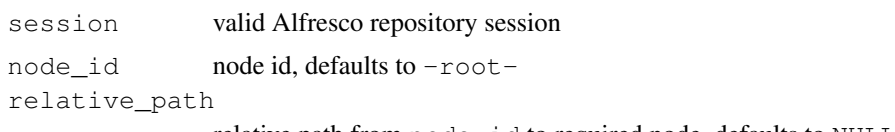

relative path from node\_id to required node, defaults to NULL

# Value

Node details

```
# try to establish a connection to the alfresco content repository
my_session <- tryCatch(
                alf_session("http://localhost:8080", "admin", "admin"),
                error = function(e) NULL)
if (!is.null(my_session)) {
  # create document
  my_new_document <- alf_node.new(my_session, node_id="-root-",
   list(
     name = "example.txt",
     nodeType = "cm:content",
     relativePath = "example"
   ))
  # upload content
  my_new_document$content$update(
    system.file("extdata", "sample.txt", package="alfr"))
  # get details of document node
  my_document <- alf_node(my_session, relative_path = "example/example.txt")
  # output the name of the document
  print(my_document$name)
```

```
# output the details of documents content
print(my_document$content$mime_type)
print(my_document$content$mime_type_name)
print(my_document$content$size)
print(my_document$content$encoding)
# read document content
my_content_file <- file(my_document$content$as.file(), "r")
my_content <- readLines(my_content_file)
close(my_content_file)
print(my_content)
# upload new content
my_updated_document <- my_document$content$update(
  system.file("extdata", "modified_sample.txt", package="alfr"))
# print updated content size
print(my_updated_document$content$size)
# delete document
alf_node.delete(my_session, my_document$id)
```
alf\_node.delete *Deletes an Alfresco node*

# Description

}

Deletes an Alfresco node identified by node\_id. If the node is a folder then all the delete recurses through the primary children.

#### Usage

alf\_node.delete(session, node\_id, permanent = FALSE)

#### Arguments

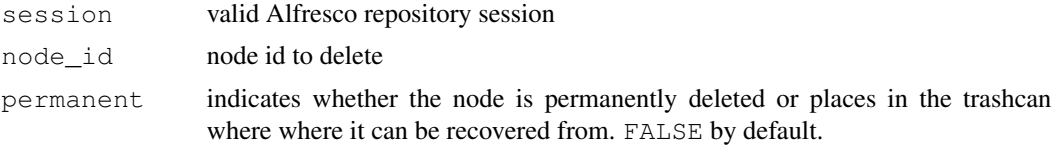

```
# try to establish a connection to the alfresco content repository
my_session <- tryCatch(
                alf_session("http://localhost:8080", "admin", "admin"),
                error = function(e) NULL)
```

```
if (!is.null(my_session)) {
 # create document
 my_new_document <- alf_node.new(my_session, node_id="-root-",
   list(
     name = "example.txt",
     nodeType = "cm:content",
     relativePath = "example"
   ))
 # upload content
 my_new_document$content$update(
   system.file("extdata", "sample.txt", package="alfr"))
 # get details of document node
 my_document <- alf_node(my_session, relative_path = "example/example.txt")
 # output the name of the document
 print(my_document$name)
 # output the details of documents content
 print(my_document$content$mime_type)
 print(my_document$content$mime_type_name)
 print(my_document$content$size)
 print(my_document$content$encoding)
 # read document content
 my_content_file <- file(my_document$content$as.file(), "r")
 my_content <- readLines(my_content_file)
 close(my_content_file)
 print(my_content)
 # upload new content
 my_updated_document <- my_document$content$update(
   system.file("extdata", "modified_sample.txt", package="alfr"))
 # print updated content size
 print(my_updated_document$content$size)
 # delete document
 alf_node.delete(my_session, my_document$id)
}
```
alf\_node.new *Create a new Alfresco node*

#### Description

Creates a new Alfresco repository node as a child of node\_id.

#### Usage

```
alf_node.new(session, node_id, node_details)
```
#### Arguments

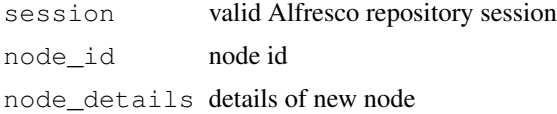

# Value

node details

```
# try to establish a connection to the alfresco content repository
my_session <- tryCatch(
                alf_session("http://localhost:8080", "admin", "admin"),
                error = function(e) NULL)
if (!is.null(my_session)) {
  # create document
 my_new_document <- alf_node.new(my_session, node_id="-root-",
   list(
     name = "example.txt",
     nodeType = "cm:content",
     relativePath = "example"
   ))
  # upload content
  my_new_document$content$update(
    system.file("extdata", "sample.txt", package="alfr"))
  # get details of document node
  my_document <- alf_node(my_session, relative_path = "example/example.txt")
  # output the name of the document
  print(my_document$name)
  # output the details of documents content
  print(my_document$content$mime_type)
  print(my_document$content$mime_type_name)
  print(my_document$content$size)
  print(my_document$content$encoding)
  # read document content
 my_content_file <- file(my_document$content$as.file(), "r")
  my_content <- readLines(my_content_file)
  close(my_content_file)
  print(my_content)
```
# alf\_session 7

```
# upload new content
 my_updated_document <- my_document$content$update(
   system.file("extdata", "modified_sample.txt", package="alfr"))
 # print updated content size
 print(my_updated_document$content$size)
 # delete document
 alf_node.delete(my_session, my_document$id)
}
```
alf\_session *Get connection session to Alfresco content repository*

#### Description

Validates authentication details with Alfresco content repository, returning ticket, server details and endpoints if successful.

#### Usage

alf\_session(server, username, password)

# Arguments

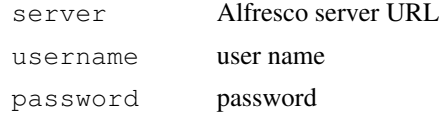

#### Value

Connection session to Alfresco repository

```
# try to establish a connection to the alfresco content repository
my_session <-
  tryCatch(
   alf_session("http://localhost:8080", "admin", "admin"),
    error = function(e) NULL)
if (!is.null(my_session)) {
  # output session information
  print(paste("Session: [ticket = ", my_session$ticket,
                      ", server = ", my_session$server, "]", sep=""))
  # verify that the session is valid
```

```
if (alf_session.is_valid(my_session)) print("Session verified as valid.")
 # invalidate the session so that it can no longer be used
 alf_session.invalidate(my_session)
}
```
alf\_session.invalidate *Invalidates a session.*

# Description

Invalidates a valid session so it can no longer be used to connect to an Alfresco repository.

# Usage

alf\_session.invalidate(session)

# Arguments

session session

# Value

TRUE if session has been successfully invalidated, FALSE if session was already invalid.

```
# try to establish a connection to the alfresco content repository
my_session <-
  tryCatch(
   alf_session("http://localhost:8080", "admin", "admin"),
    error = function(e) NULL)
if (!is.null(my_session)) {
  # output session information
  print(paste("Session: [ticket = ", my_session$ticket,
                      ", server = ", my_session$server, "]", sep=""))
  # verify that the session is valid
  if (alf_session.is_valid(my_session)) print("Session verified as valid.")
  # invalidate the session so that it can no longer be used
  alf_session.invalidate(my_session)
}
```
alf\_session.is\_valid

*Determine whether a session is valid.*

# Description

Determines whether a given session is still valid or not.

#### Usage

```
alf_session.is_valid(session)
```
#### Arguments

session session

# Value

TRUE if the session is valid, FALSE otherwise

```
# try to establish a connection to the alfresco content repository
my_session <-
 tryCatch(
   alf_session("http://localhost:8080", "admin", "admin"),
   error = function(e) NULL)
if (!is.null(my_session)) {
  # output session information
  print(paste("Session: [ticket = ", my_session$ticket,
                      ", server = ", my_session$server, "]", sep=""))
  # verify that the session is valid
  if (alf_session.is_valid(my_session)) print("Session verified as valid.")
  # invalidate the session so that it can no longer be used
  alf_session.invalidate(my_session)
}
```